## Package 'jskm'

July 8, 2024

Title Kaplan-Meier Plot with 'ggplot2'

Version 0.5.5

Date 2024-07-08

Description The function 'jskm()' creates publication quality Kaplan-Meier plot with at risk tables below. 'svyjskm()' provides plot for weighted Kaplan-Meier estimator.

**Depends**  $R (= 3.4.0)$ 

License Apache License 2.0

Encoding UTF-8

Imports ggplot2, ggpubr, survival, survey, scales, patchwork

RoxygenNote 7.3.2

URL <https://github.com/jinseob2kim/jskm>,

<https://jinseob2kim.github.io/jskm/>

BugReports <https://github.com/jinseob2kim/jstable/issues>

Suggests testthat, knitr, rmarkdown

VignetteBuilder knitr

NeedsCompilation no

Author Jinseob Kim [aut, cre] (<<https://orcid.org/0000-0002-9403-605X>>), yoonkyoung Chun [aut], Zarathu [cph, fnd]

Maintainer Jinseob Kim <jinseob2kim@gmail.com>

Repository CRAN

Date/Publication 2024-07-08 12:20:08 UTC

#### **Contents**

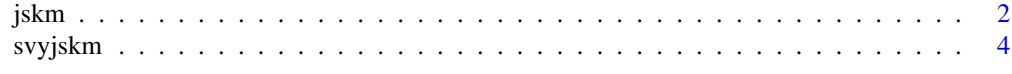

**Index** [8](#page-7-0) **8** 

#### <span id="page-1-0"></span>Description

Creates a Kaplan-Meier plot with at risk tables below for survfit object.

#### Usage

```
jskm(
  sfit,
  table = FALSE,
  xlabs = "Time-to-event",
 ylabs = NULL,
 xlims = c(0, max(sfit$time)),ylims = c(0, 1),
  surv.scale = c("default", "percent"),
 ystratalabs = names(sfit$strata),
 ystrataname = "Strata",
  timeby = signif(max(sfit$time)/7, 1),
 main = "",pval = FALSE,
 pval.size = 5,
 pval.coord = c(NULL, NULL),
 pval.testname = F,
 marks = TRUE,
  shape = 3,
  legend = TRUE,legendposition = c(0.85, 0.8),
  ci = FALSE,subs = NULL,label.nrisk = "Numbers at risk",
  size.label.nrisk = 10,
  linecols = "Set1",
  dashed = FALSE,
  cumhaz = F,
  cluster.option = "None",
  cluster.var = NULL,
  data = NULL,cut.landmark = NULL,
  showpercent = F,
  status.cmprsk = NULL,
  linewidth = 0.75,
  theme = NULL,
  nejm.infigure.ration = 0.6,nejm.infigure.ration = 0.5,nejm.infigure.ylim = c(0, 1),
```
#### jskm 3

...  $\lambda$ 

#### Arguments

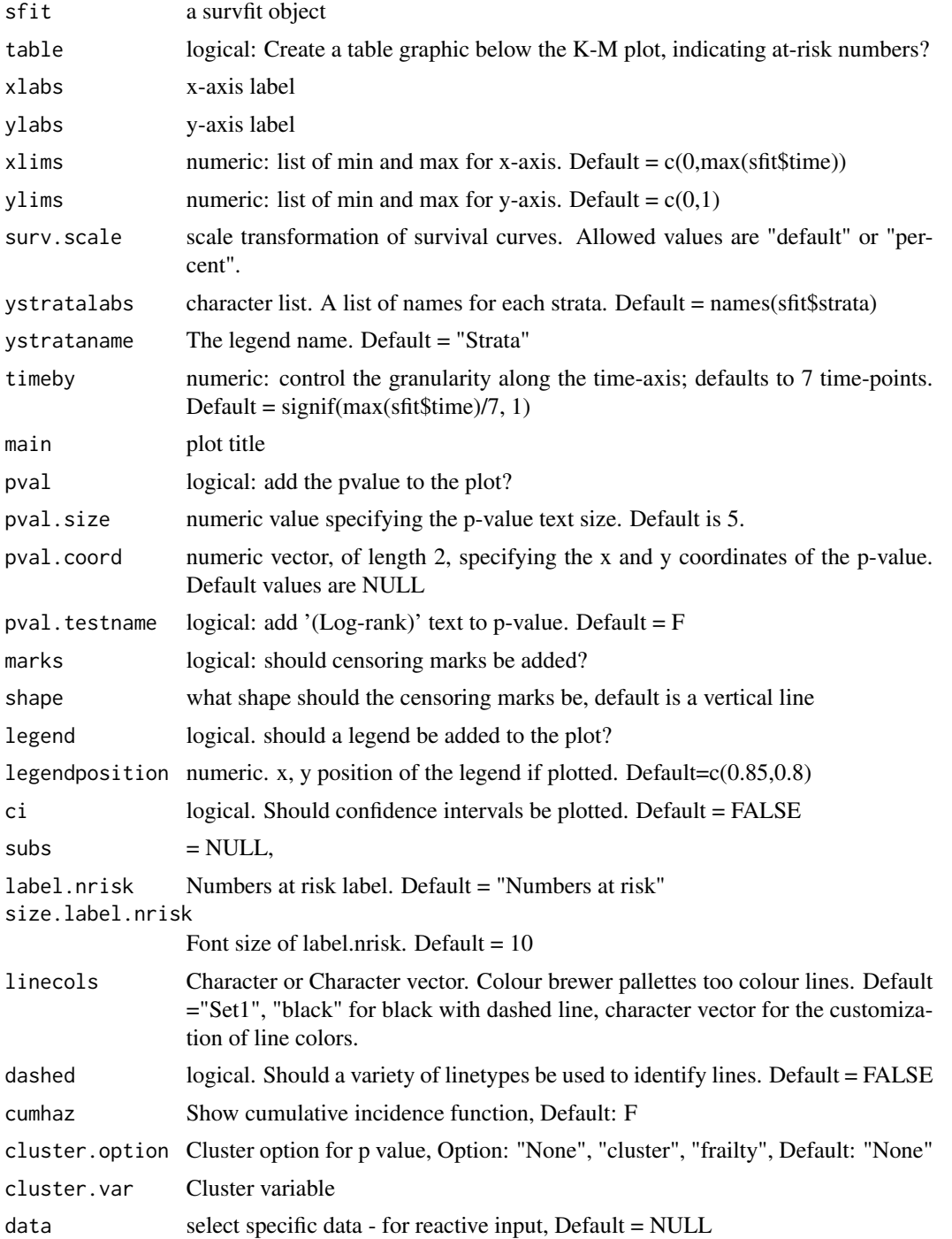

<span id="page-3-0"></span>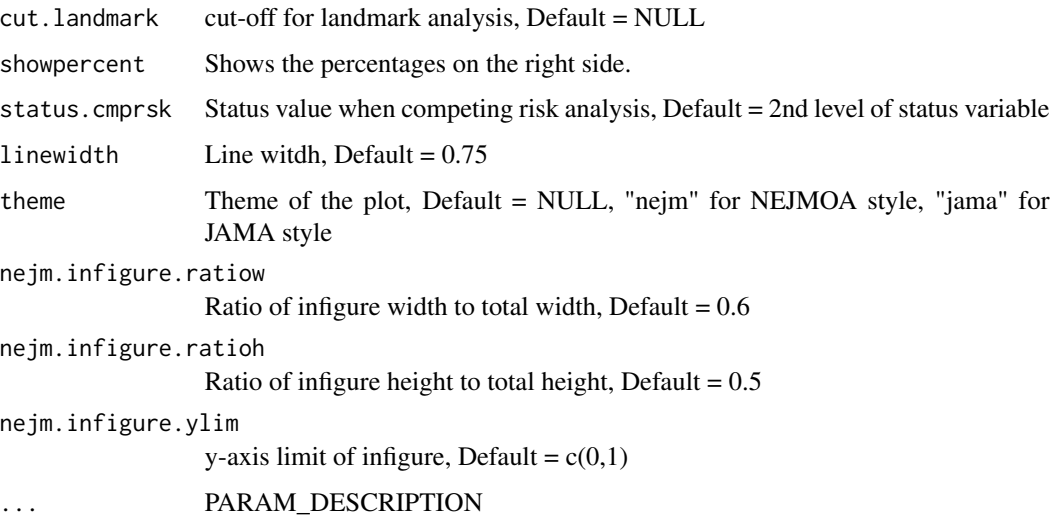

#### Details

DETAILS

#### Value

Plot

#### Author(s)

Jinseob Kim, but heavily modified version of a script created by Michael Way. [https://github.](https://github.com/michaelway/ggkm/) [com/michaelway/ggkm/](https://github.com/michaelway/ggkm/) I have packaged this function, added functions to namespace and included a range of new parameters.

#### Examples

```
library(survival)
data(colon)
fit \le survfit(Surv(time, status) \sim rx, data = colon)
jskm(fit, timeby = 500)
```
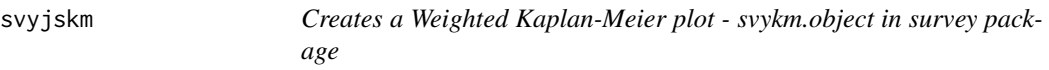

#### Description

Creates a Weighted Kaplan-Meier plot - svykm.object in survey package

#### svyjskm 5

#### Usage

```
svyjskm(
  sfit,
  theme = NULL,
  xlabs = "Time-to-event",
 ylabs = "Survival probability",
 xlims = NULL,
 ylims = c(\emptyset, 1),
 ystratalabs = NULL,
 ystrataname = NULL,
  surv.scale = c("default", "percent"),
  timeby = NULL,
 main = "",pval = FALSE,
 pval.size = 5,
  pval.coord = c(NULL, NULL),
  pval.testname = F,
  legend = TRUE,
  legendposition = c(0.85, 0.8),
  ci = NULL,linecols = "Set1",
  dashed = FALSE,
  cumhaz = F,
  design = NULL,
  subs = NULL,table = F,label.nrisk = "Numbers at risk",
  size.label.nrisk = 10,
  cut.landmark = NULL,
  showpercent = F,
  linewidth = 0.75,
  nejm.infigure.ratiow = 0.6,
  nejm.infigure.ratioh = 0.5,nejm.infigure.ylim = c(0, 1),...
\mathcal{L}
```
#### Arguments

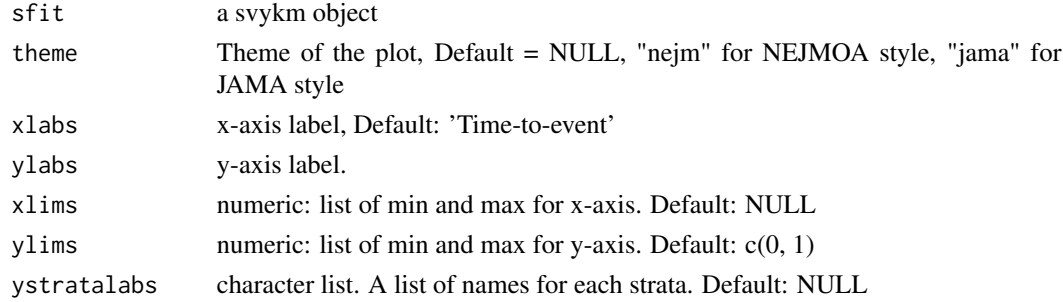

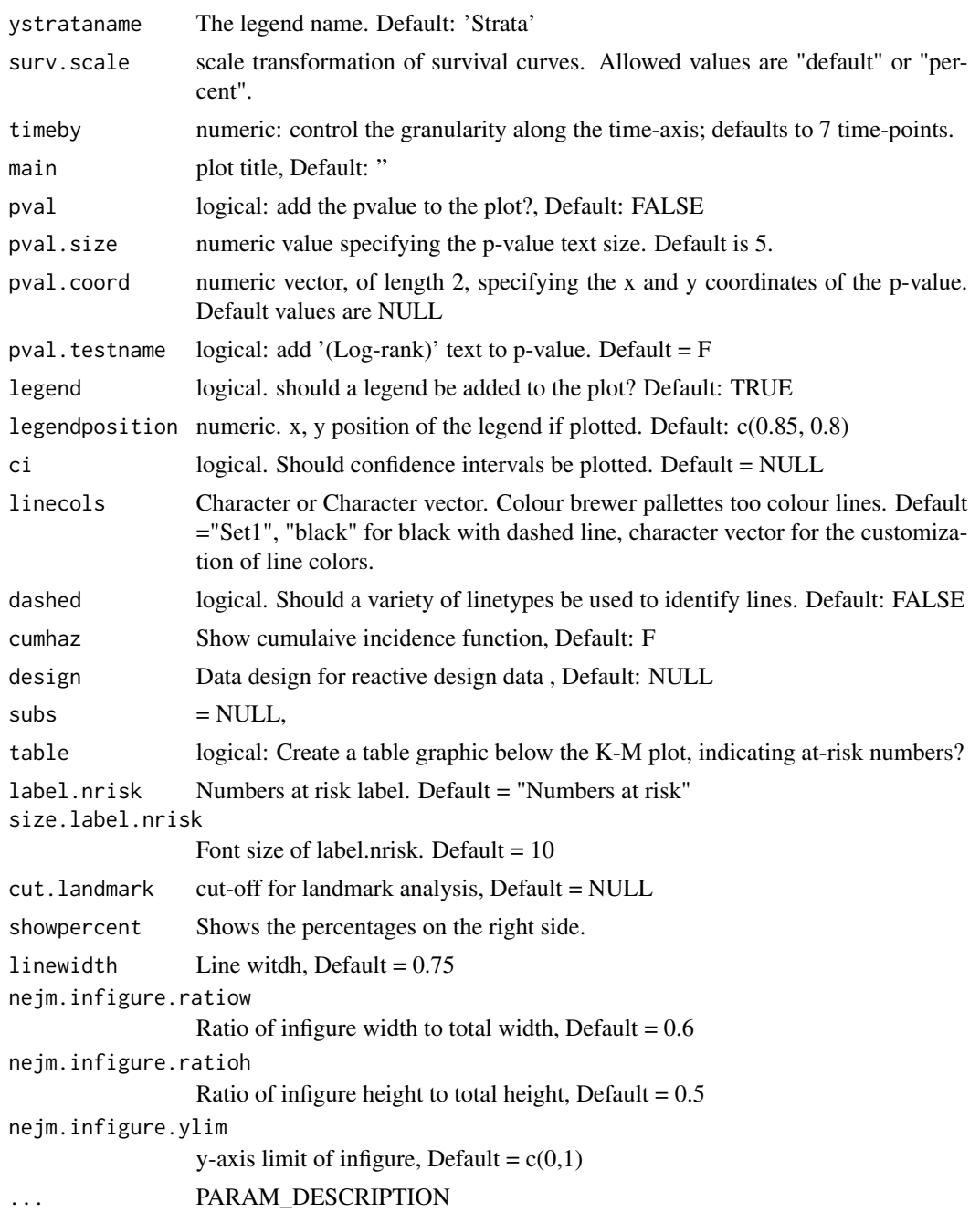

### Details

DETAILS

#### Value

plot

#### svyjskm 7

#### Examples

```
library(survey)
data(pbc, package = "survival")
pbc$randomized \leq with(pbc, !is.na(trt) & trt > 0)
biasmodel <- glm(randomized ~ age * edema, data = pbc)
pbc$randprob <- fitted(biasmodel)
dpbc <- svydesign(id = ~1, prob = ~randprob, strata = ~edema, data = subset(pbc, randomized))
s1 <- svykm(Surv(time, status > 0) ~ sex, design = dpbc)
svyjskm(s1)
```
# <span id="page-7-0"></span>Index

jskm, [2](#page-1-0)

svyjskm, [4](#page-3-0)